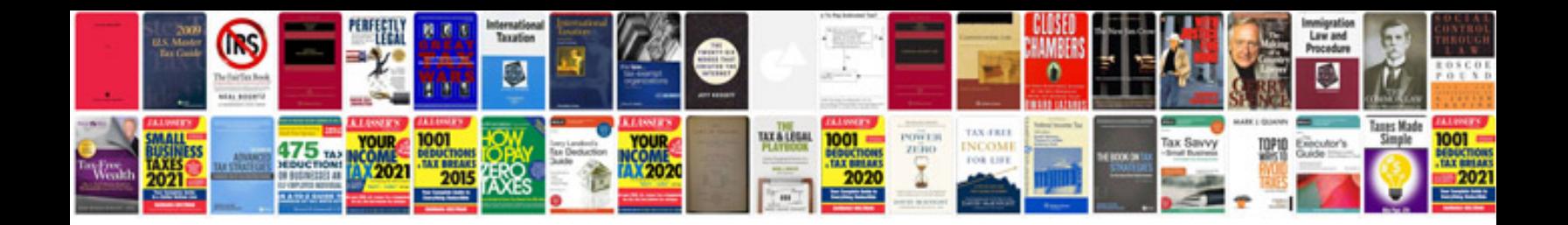

**Thermo time switch test**

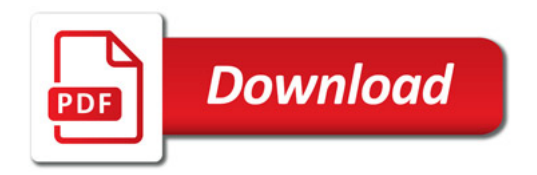

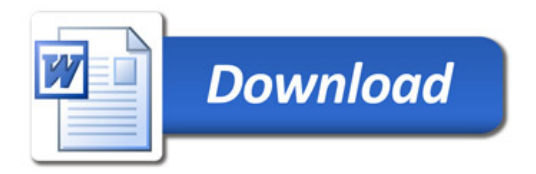